## **myPCLab**

## **Estou com problemas na instalação dos drivers com o Windows® Vista! O que pode estar acontecendo?**

Se você, ao instalar os drivers para o myPCLab ou myPCProbe no Windows® Vista, recebe uma mensagem de erro na última etapa da instalação semelhante a esta:

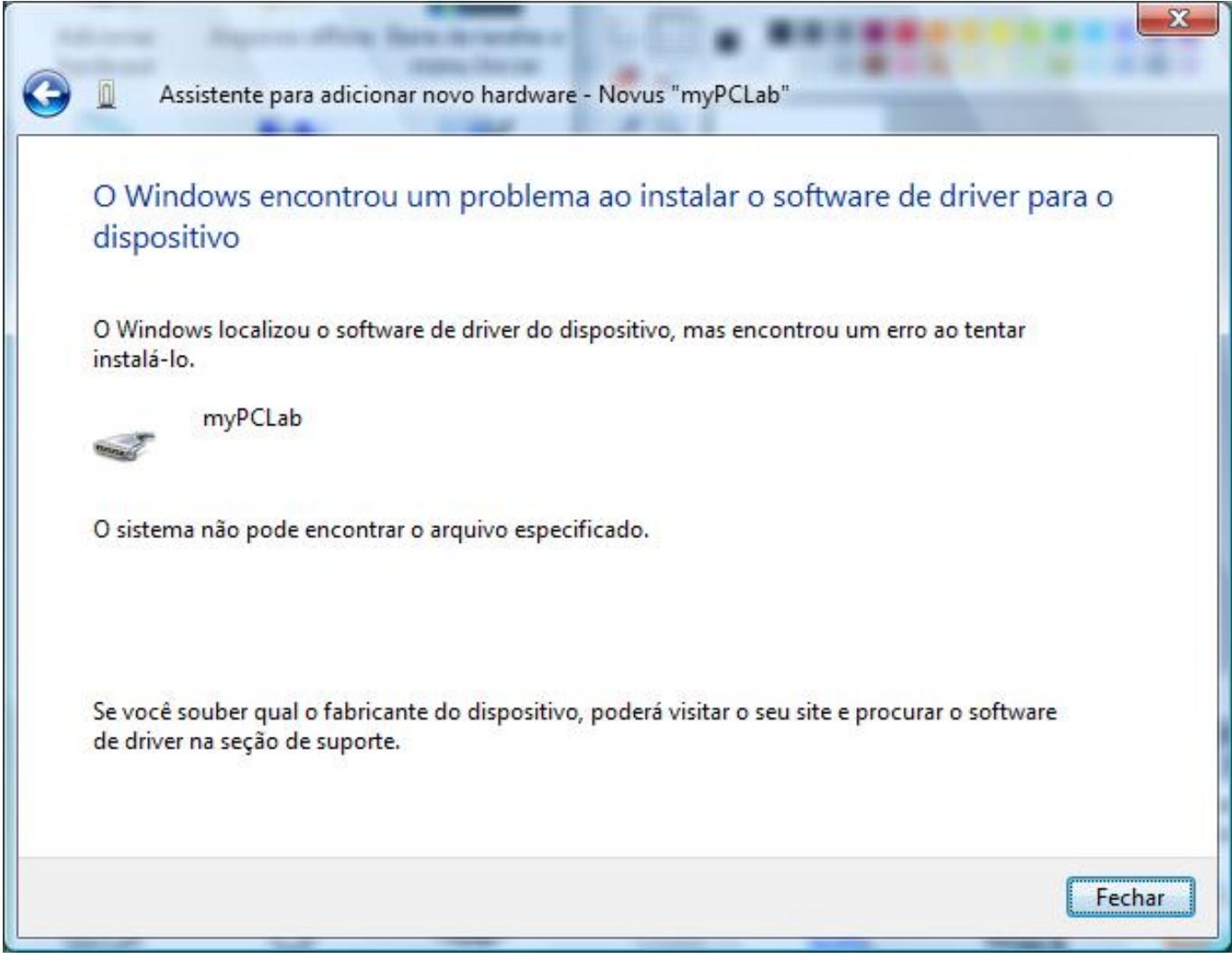

O problema é que os drivers que você está tentando instalar não são compatíveis com o Vista. Você deve baixar os novos drivers (compatíveis) no site da Novus, na página do produto em questão, e efetuar novamente a instalação.

ID de solução único: #1051 Autor: : Última atualização: 2008-05-26 13:51